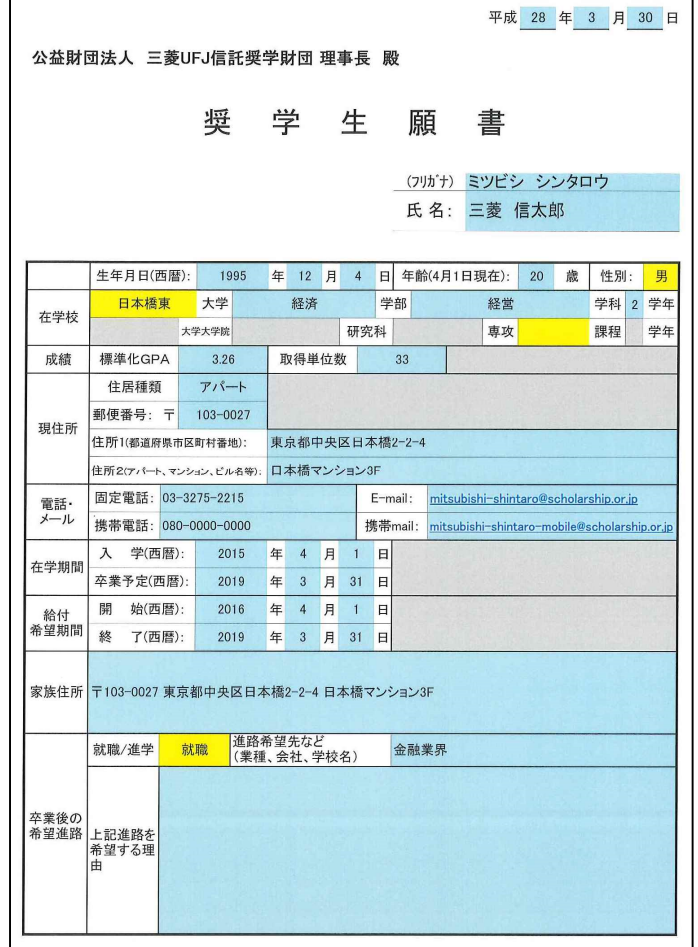

願書記入要領

r

大学院とちらかについてのみださい。大学院生の課程は、 その場合に、 その場合に、 その場合に、 その場合に、 その場合に、 その場合に、 その場合に、 その場合に、 その場合に、 その場合に、 その場合に、 その場合に、 その場合に、 その場合に、 その場合に、 その場合に、 その場合に、 その場合に、 その場合に、 その場合に、 その場合に、 その場合に、 その場合に、 その場合に、 その場合に、 その場合に、 その場合に、 その場合に、 and GPA and GPA GPA in the GPA in the GPA in the GPA in the GPA in the SPA in the SPA in the SPA in the SPA in the SPA in the SPA in the SPA in the SPA in the SPA in the SPA in the SPA in the SPA in the SPA in the SPA in t  $1$ 電話番号 は、" - " (ハイフン)を使用してください。  $PC$  $\sim$  2  $\sim$  3  $\mathcal{N}$ 

 $\begin{array}{ccc} \hline \end{array}$ 

2

(注意. このシートへの入力は大学の成績表を元に行ってください。)<br>・大学ごと、または学年次によって評価段階(5, 4, 3段階)が異なります。対応する評価枠(水色セル)に1年次から通算の取得単位数(取得科目数ではなく、単位数です)を入力して下さい。<br>・大学ごとに評価評号が異なります。対応する評価枠に取得単位数を入力して下さい。大学の成績表の単位数合・大学ごと一般の取得単位数合計す。対応する評価枠に取得単位数を入力して下さい。大学の成績 日本橋東大学<br>経済学部<br>三菱 信太郎 4段階評価 5段階評価 3段階評価 |<br>|Point 単位<br>|数 取得 取得 Quality Quality<br>Point **Quality**<br>Point 評価評号 評価評号  $Point$ 評価評号 Point Point 数 数 秀優良<br>
BRICODDD<br>
BRICODDDD<br>
APPE 秀 AA S A 4<br>優 A A B 3<br>良 B B C 2<br>可 C C D 1<br>合 P P P D  $\begin{tabular}{|c|c|c|c|c|c|c|} \hline \hline \mathbb{R} & A & S & A & 3 \\ \hline \hline \mathbb{R} & B & A & B & 2 \\ \hline \hline \mathbb{I} & C & B & C & 1 \\ \hline \mathbb{A} & P & P & P & 0 \\ \hline \mathbb{A} & \mathbb{B} & \mathbb{B} & \mathbb{B} & \mathbb{B} \end{tabular}$  $\begin{array}{|c|c|} \hline 5 \\ \hline 4 \\ \hline \end{array}$  $\overline{0}$  $\overline{15}$  $60$  $\overline{\circ}$  $\overline{0}$  $10$  $30$  $\overline{\mathbf{0}}$  $\frac{4}{2}$  $\overline{0}$  $5\overline{)}$  $10$  $\overline{0}$  $\overline{0}$  $\overline{1}$  $\overline{1}$  $\overline{0}$  $\begin{array}{|c|c|}\n\hline\n1\\
0\\
\hline\n\end{array}$  $\overline{0}$  $\overline{2}$  $\overline{0}$  $\mathbf{0}$  $\Omega$ 合計  $101$ 合計  $\overline{0}$ 標準化GPA ### 標準化GPA 3.26 標準化GPA ###

 $5 \t/4 \t/3$ 

 $GPA$ 

 $GPA$ 

 $GPA$ 

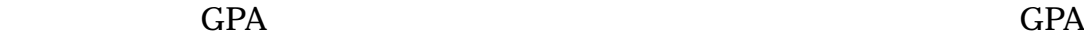

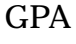

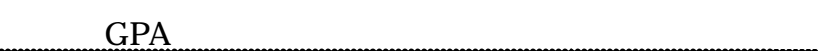

 $\overline{\phantom{a}(\phantom{a})}$ 

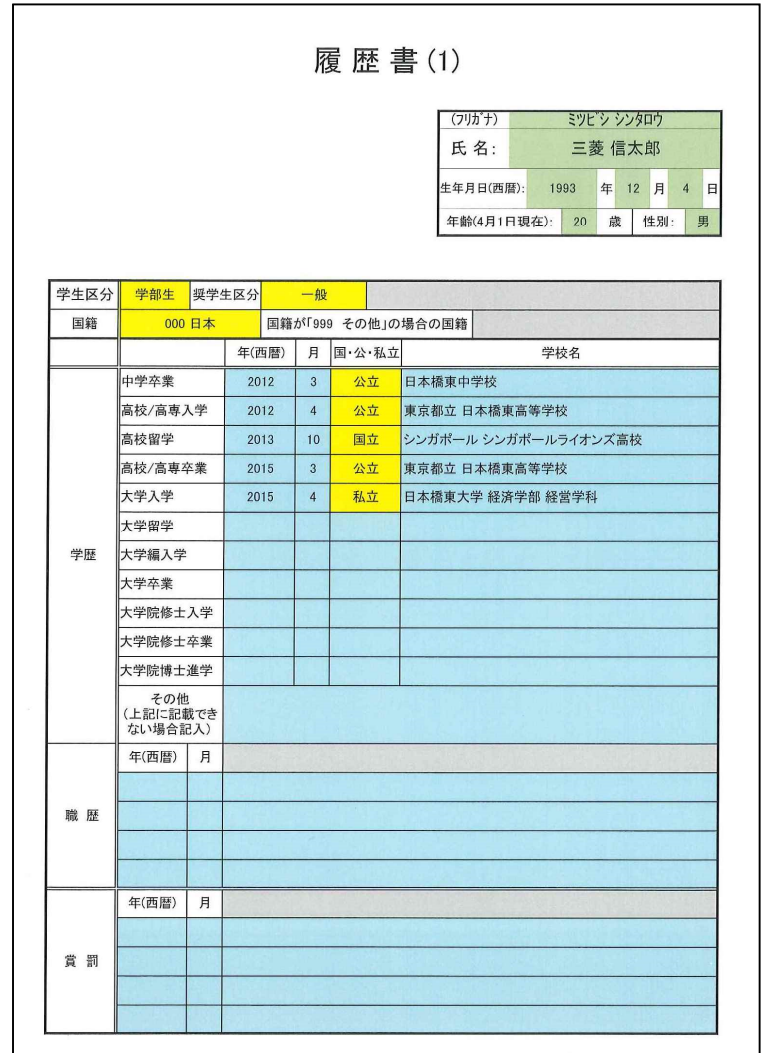

 $\blacksquare$ 

UFJ

 $000$ 

 $999$   $999$ 

 $(2)$ 

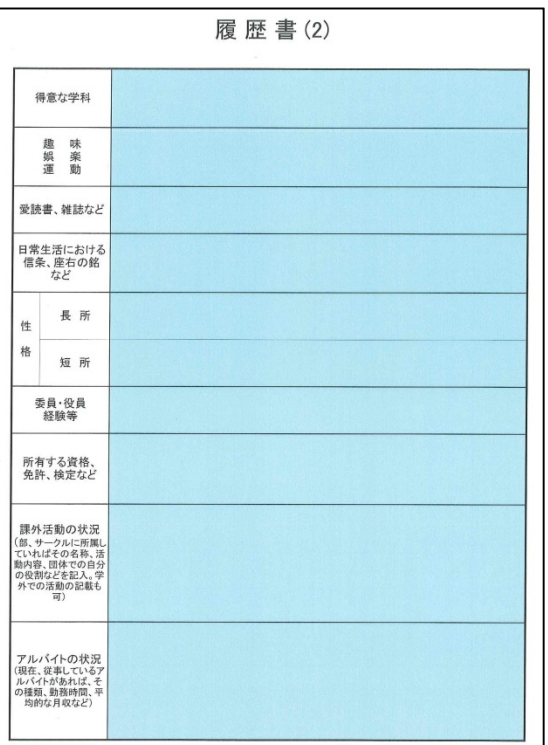

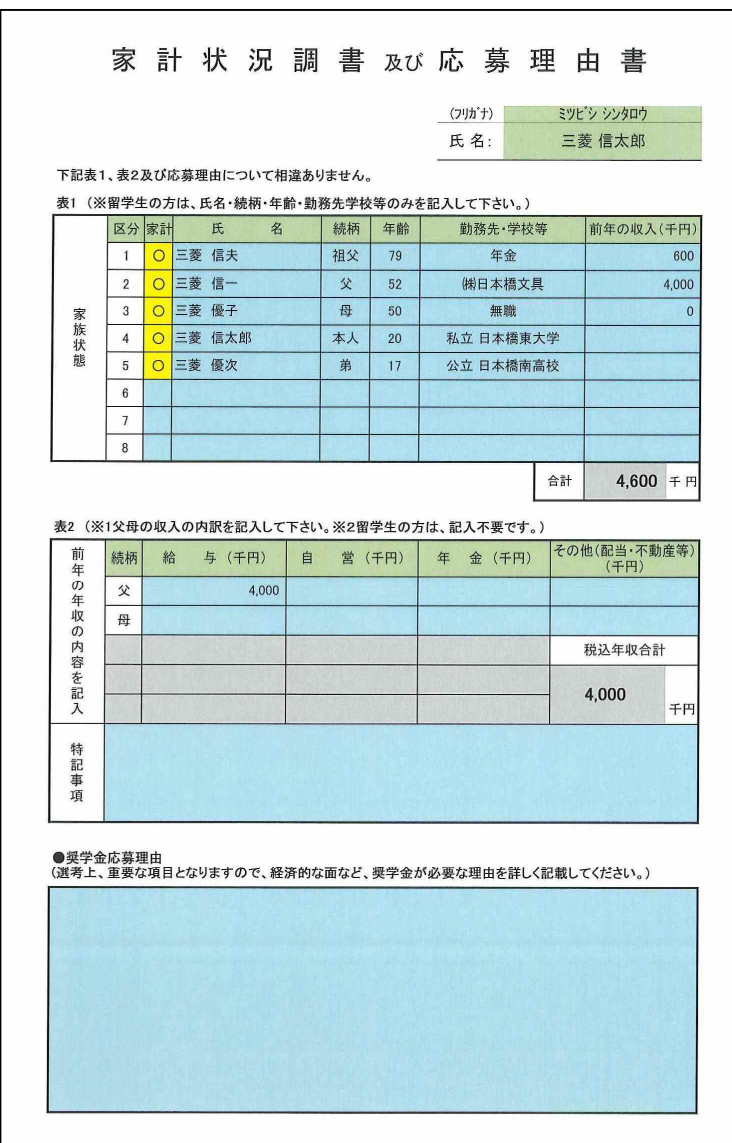

 $\mathbf{1}$ 

「家計」の欄は、生計費を同一にする者のみプルダウンメニューから「○」 を選択してください。 前年の年収は、税込額(千円単位)を記入してください。  $\cdots$  ( $\cdots$   $\cdots$  $\mathbb{R}^n$  $2$ なお、マイナンバーが記載されている場合は、黒塗りするなどが出来る場合は、黒塗りするなどが出来る。黒塗りするなどが出来るようなど うにしてください。 上記書類につきましては、収入の有無に関わらず提出必須です。

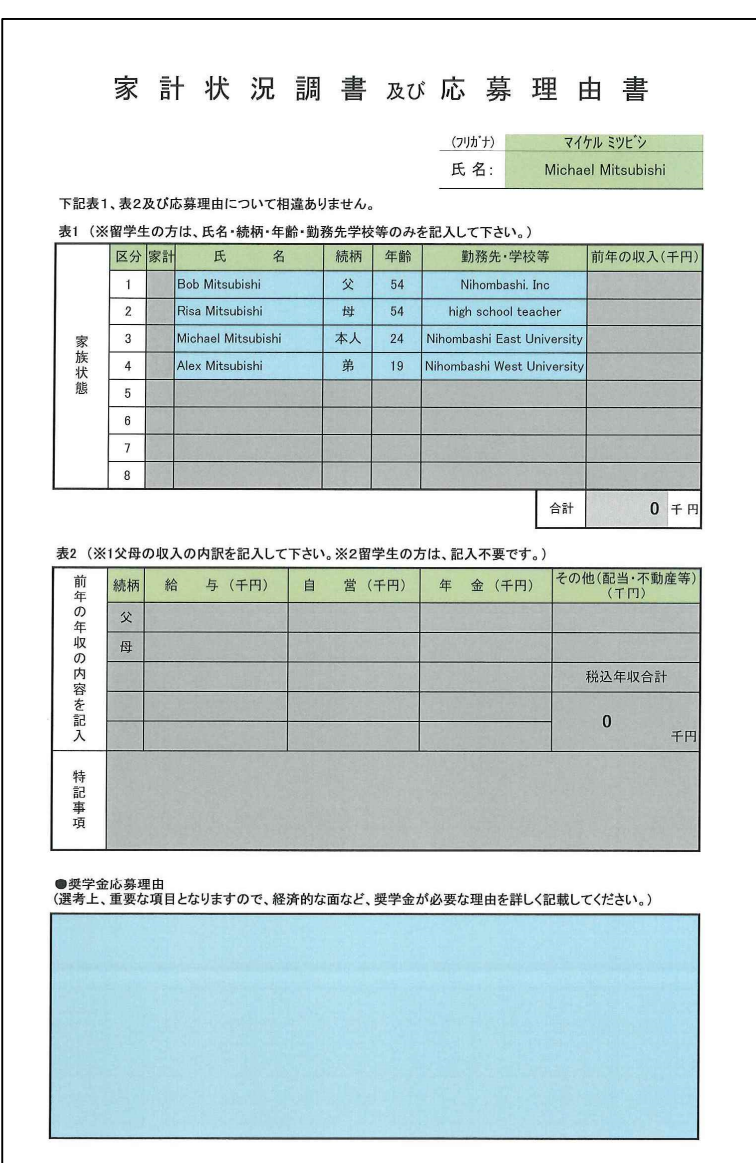

<表 2>

 $\overline{2}$  2 0 0  $\overline{2}$  2 0 0  $\overline{2}$  2 0  $\overline{2}$  1  $\overline{2}$  0  $\overline{2}$  1  $\overline{2}$  0  $\overline{2}$  1  $\overline{2}$  0  $\overline{2}$  1  $\overline{2}$  1  $\overline{2}$  1  $\overline{2}$  1  $\overline{2}$  1  $\overline{2}$  1  $\overline{2}$  1  $\overline{2}$  1  $\overline{2}$  1  $\overline{2}$  1  $\$ 

 $\mathcal{L}_{\mathcal{L}_{\mathcal{L}}}$ 

UFJ

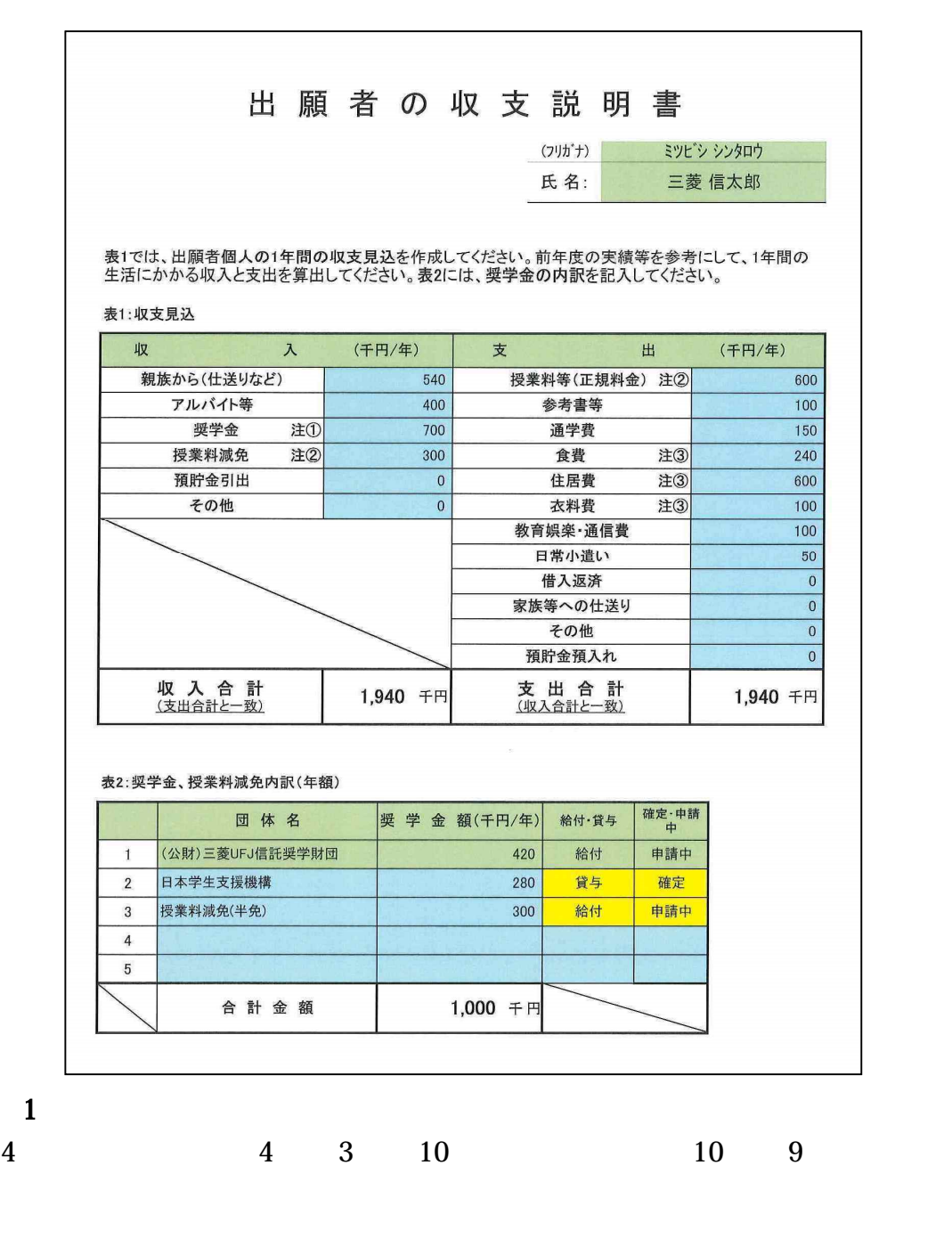

1 and 1  $\frac{1}{2}$ 

 $500$  / <表 2> 当財団については、金額は日本人の学部生は 420、大学院生は 660、留学生 840 1200  $\mathbb{R}^n$  extends the  $\mathbb{R}^n$  extends the  $\mathbb{R}^n$  extends the  $\mathbb{R}^n$ 料減免は「給付」とします。

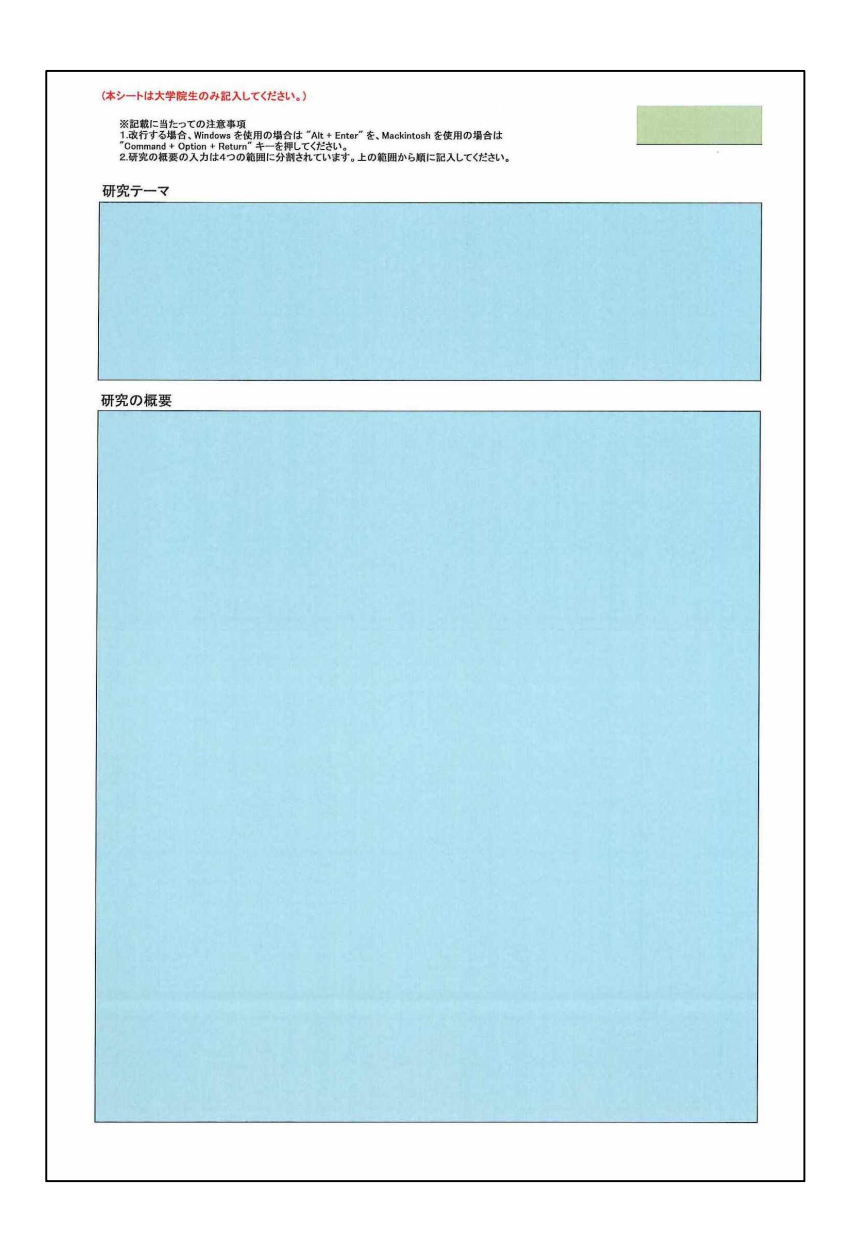